The copy filmed here has been reproduced thenks to the generosity of:

University of Toronto Archives

The images appearing here ere the best quelity possible considering the condition and legibility of the original copy and in keeping with the filming contrect specifications.

Original copies in printed paper covers are filmed beginning with the front cover and ending on the lest page with a printed or illustrated impression, or the beck cover when appropriete. All other original copies are filmed beginning on the first pege with a printed or illustreted impression, and ending on the last page with a printed or illustrated impression.

The last recorded frame on each microfiche shall contain the symbol —— (meaning "CON-TINUED"), or the symbol V (meaning "END"), whichever applies.

Maps, plates, charts, etc., may be filmed at different reduction ratios. Those too large to be entirely included in one exposure are filmed beginning in the upper left hand corner, left to right and top to bottom, as many frames as required. The following diagrams illustrate the method:

L'exempleire filmé fut reproduit grâce à le<br>générosité de:

University of Toronto Archives

Les images suiventes ont été reproduites avec le<br>plus grand soin, compte tenu de le condition et<br>de la netteté de l'exemplaire filmé, et en conformité avec les conditions du contrat de filmage.

Les exemplaires originaux dont la couverture en pepier est imprimée sont filmés en commençent<br>par le premier plat et en terminent soit per le dernière page qui comporte une empreinte d'impression ou d'illustratlon, soit par le second plet, selon le cas. Tous les eutres exemplaires<br>originaux sont filmés en commençent par le première page qui comporte une empreinte d'impression ou d'illustratlon et en terminant par le dernière page qui comporte une telle<br>empreinte.

Un des symboles suivants apparaltra sur la dernière image de chaque microfiche, selon le cas: le symbole — signifie "A SUIVRE", le<br>symbole V signifie "FIN".

Les cartes, planches, tableeux, etc., peuvent être filmés à des taux de réduction différents. Lorsque le document est trop grand pour être reproduit en un seul cliché, il est filmé à partir de l'angle supérieur gauche, de gauche à droite, et de haut an bas, en prenant le nombre d'images nécessaire. Les diegremmes suivants illustrent la méthode.

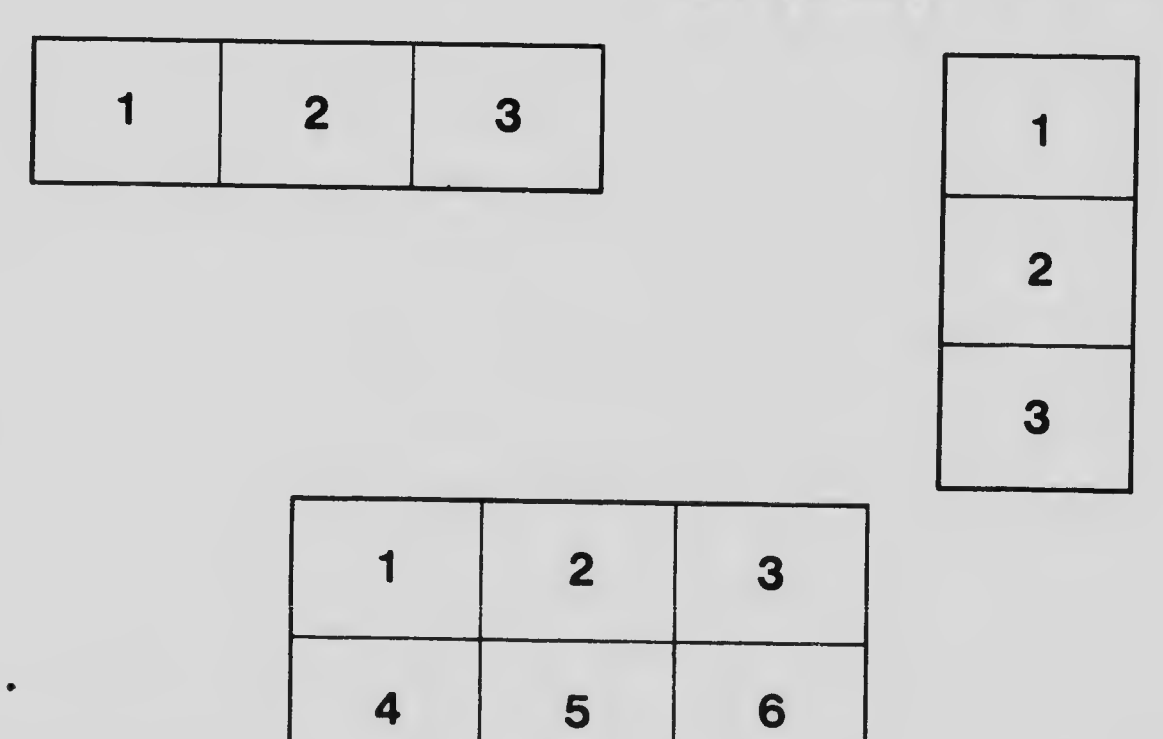